**Nested Lists and Dictionaries** Lecture 16

#### **Announcements for This Lecture**

- Regrades are now open
	- Only for MAJOR mistakes
	- § You might *lose* points
- The regrade process
	- Ask in Gradescope
	- § Tell us what to look for
	- If valid, we will respond
	- We will also update CMS

#### **Prelim and Regrades Assignments/Reading**

- Should be working on A4
	- § Tasks 1-2 by tomorrow
	- Task 3 by the weekend
	- § Recursion next week
- **Reading**: Chapters 15, 16
	- § Chapter 17 for next week
	- § Lot of reading but *important*

# **Lists of Objects**

- List positions are variables
	- Can store base types
	- But cannot store folders
	- § Can store folder identifiers
- Folders linking to folders
	- § Top folder for the list
	- Other folders for contents
- Example:
	- $>> r = introcs.RGB(255,0,0)$  $>> b = introcs.RGB(0,0,255)$
	- $>> g = introcs.RGB(0, 255, 0)$
	- $>> x = [r, b, g]$

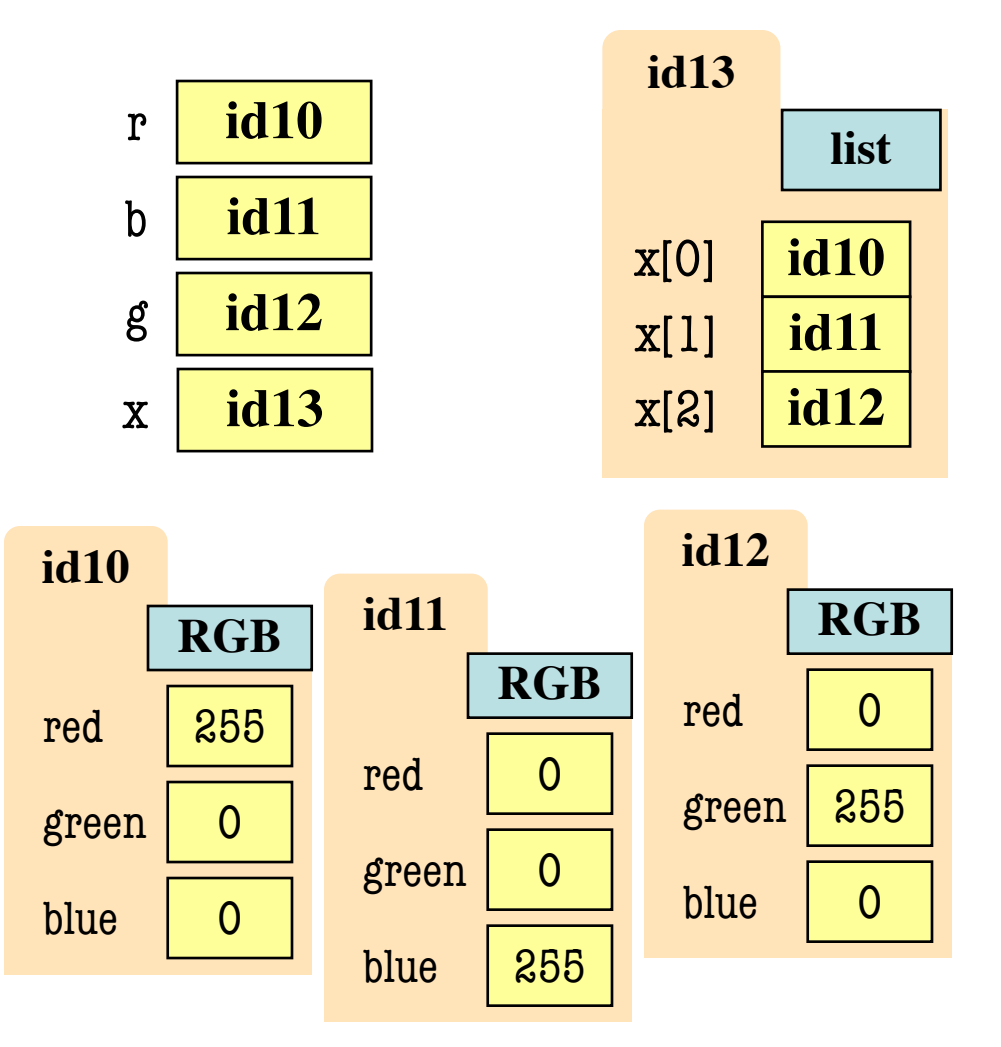

# **Lists of Objects**

- List positions are variables
	- § Can store base types
	- § But cannot store folders
	- § Can store folder identifiers
- Folders linking to folders
	- Top folder for the list
	- § Other folders for contents
- Example:
	- $>> r = introcs.RGB(255,0,0)$  $\gg$  > b = introcs.RGB(0,0,255)  $\gg$   $\ge$   $g =$  introcs. RGB(0,255,0)

 $>> x = [r,b,g]$ 

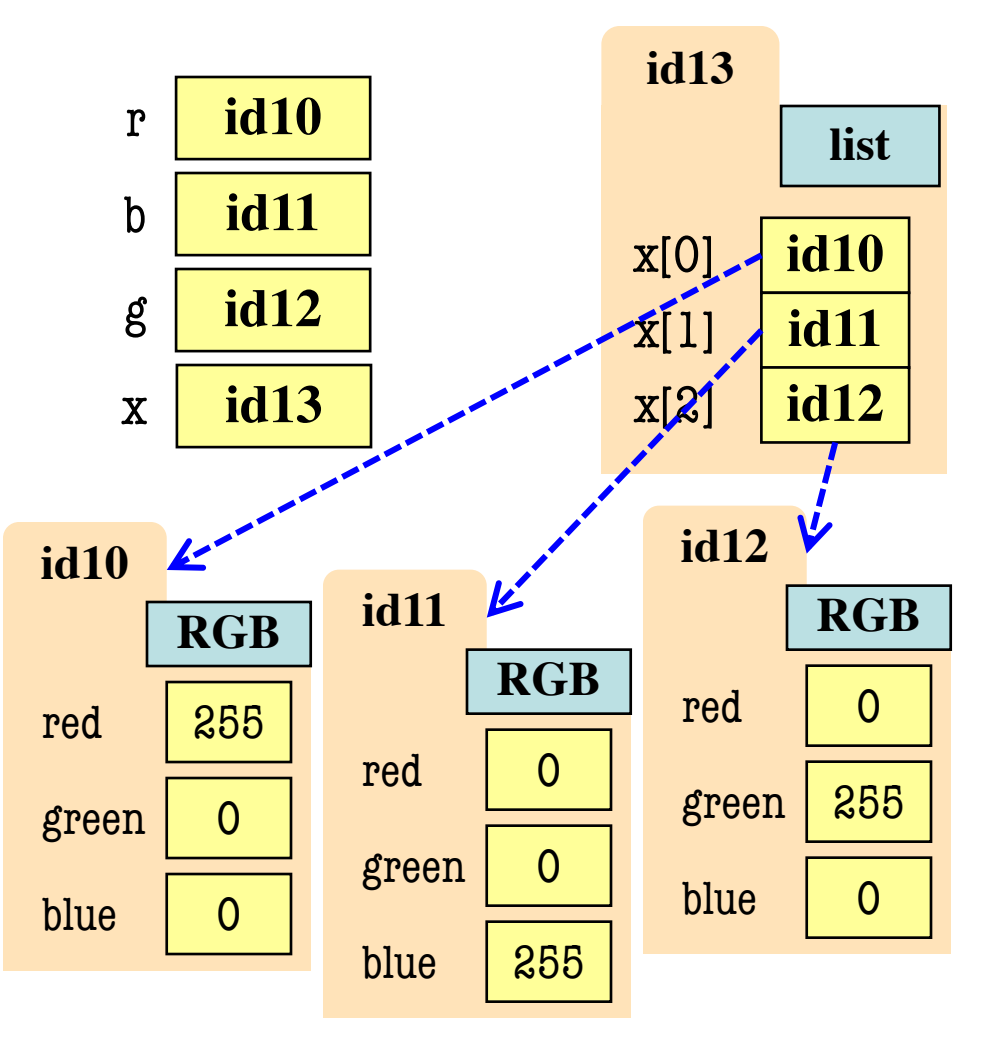

#### **Nested Lists**

- Lists can hold any objects
- Lists are objects
- Therefore lists can hold other lists!

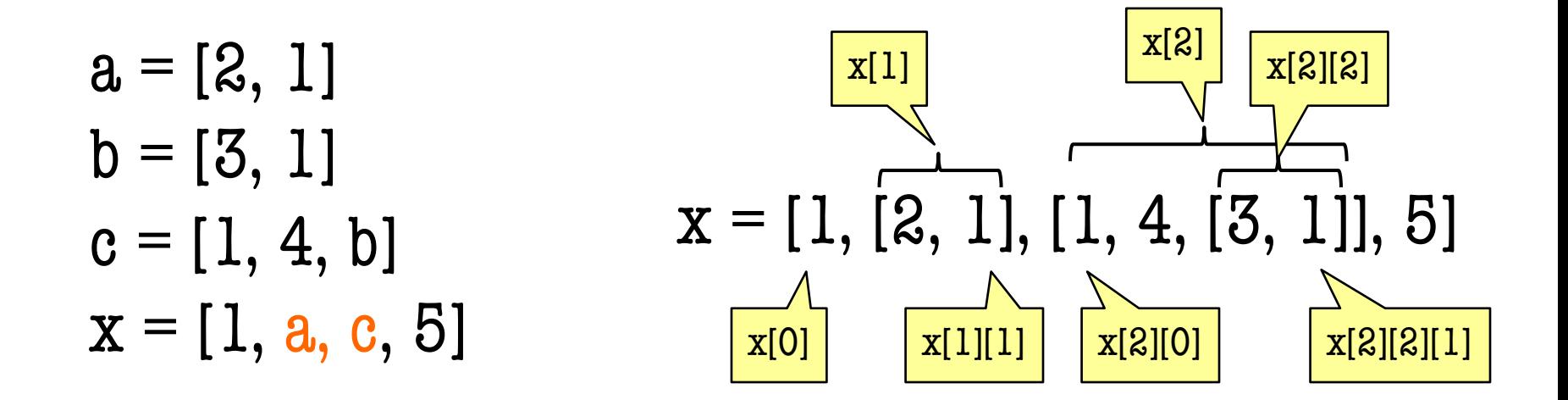

#### **Two Dimensional Lists**

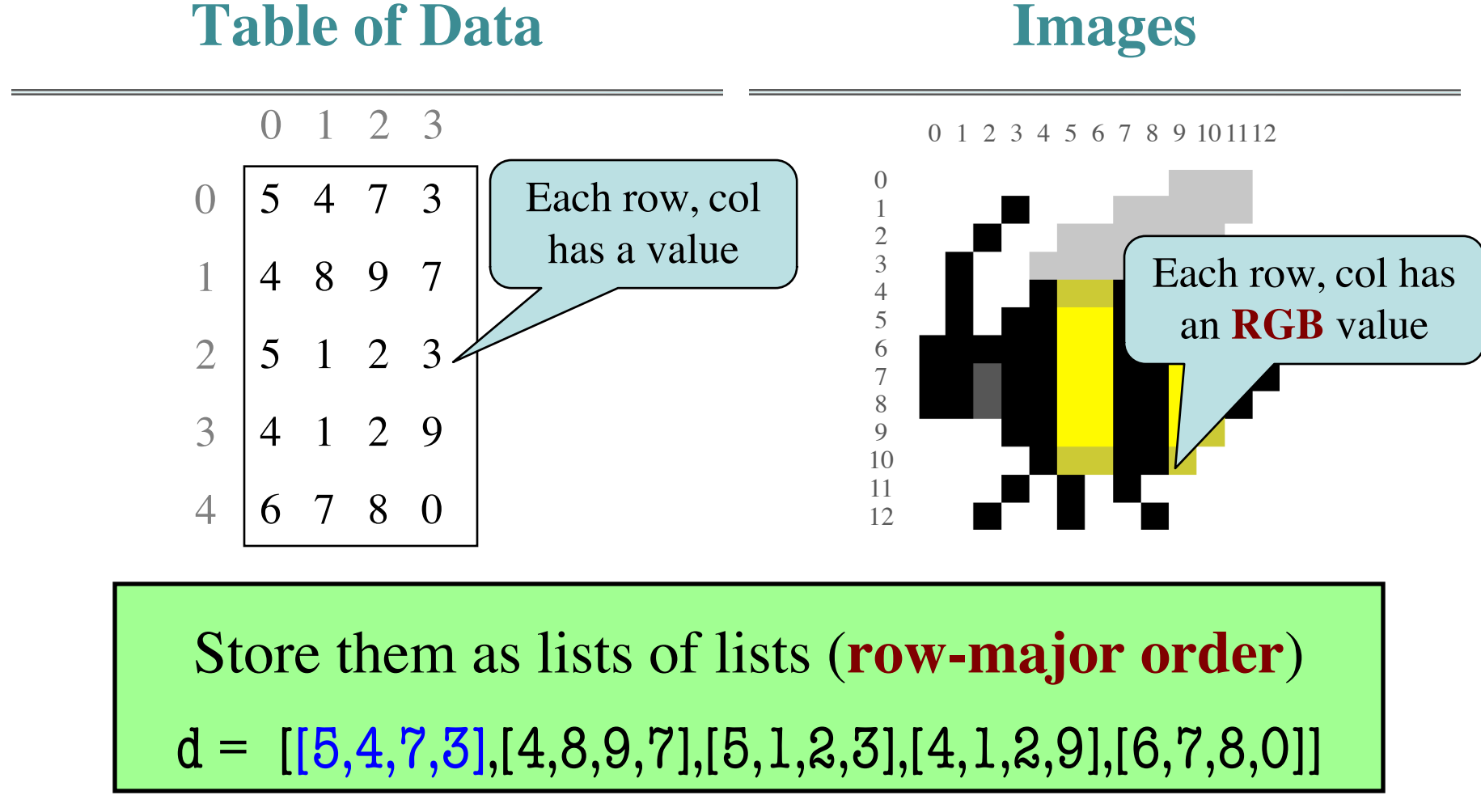

#### **Overview of Two-Dimensional Lists**

- Access value at row 3, col 2: d[3][2]
- Assign value at row 3, col 2:  $d[3][2] = 8$
- **An odd symmetry**
	- Number of rows of d: len(d)
	- Number of cols in row r of d: len(d[r])

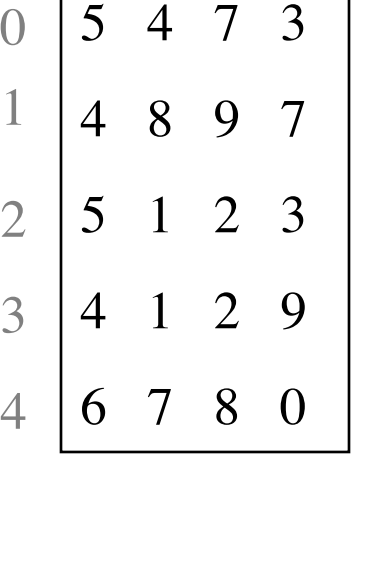

0 1 2 3

d

1

2

3

4

## **How Multidimensional Lists are Stored**

•  $b = [[9, 6, 4], [5, 7, 7]]$ 

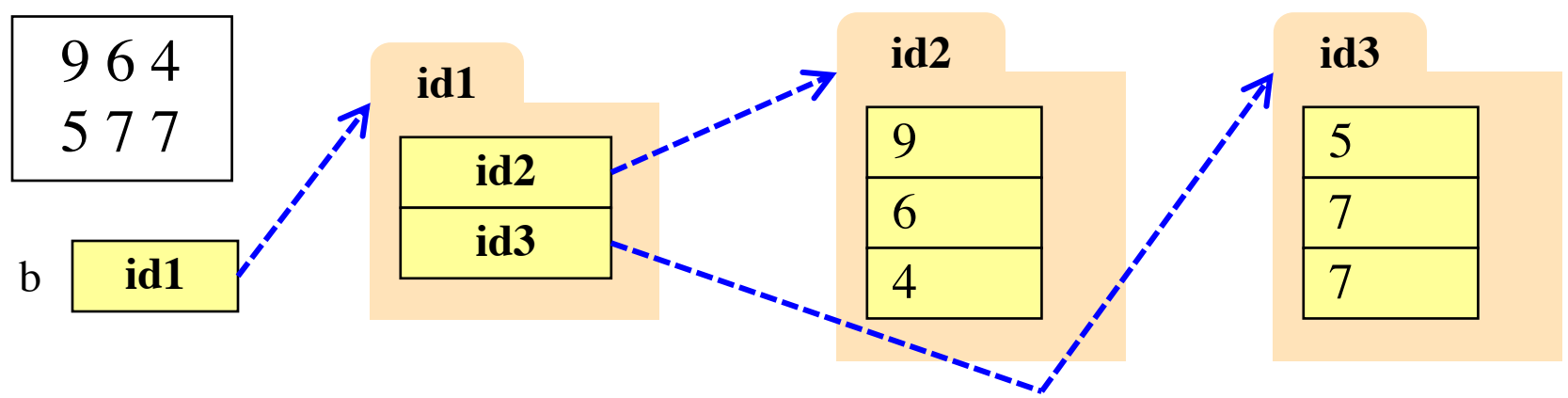

- b holds name of a one-dimensional list
	- Has len(b) elements
	- Its elements are (the names of) 1D lists
- b[i] holds the name of a one-dimensional list (of ints)
	- Has len(b[i]) elements

## **Image Data: 2D Lists of Pixels**

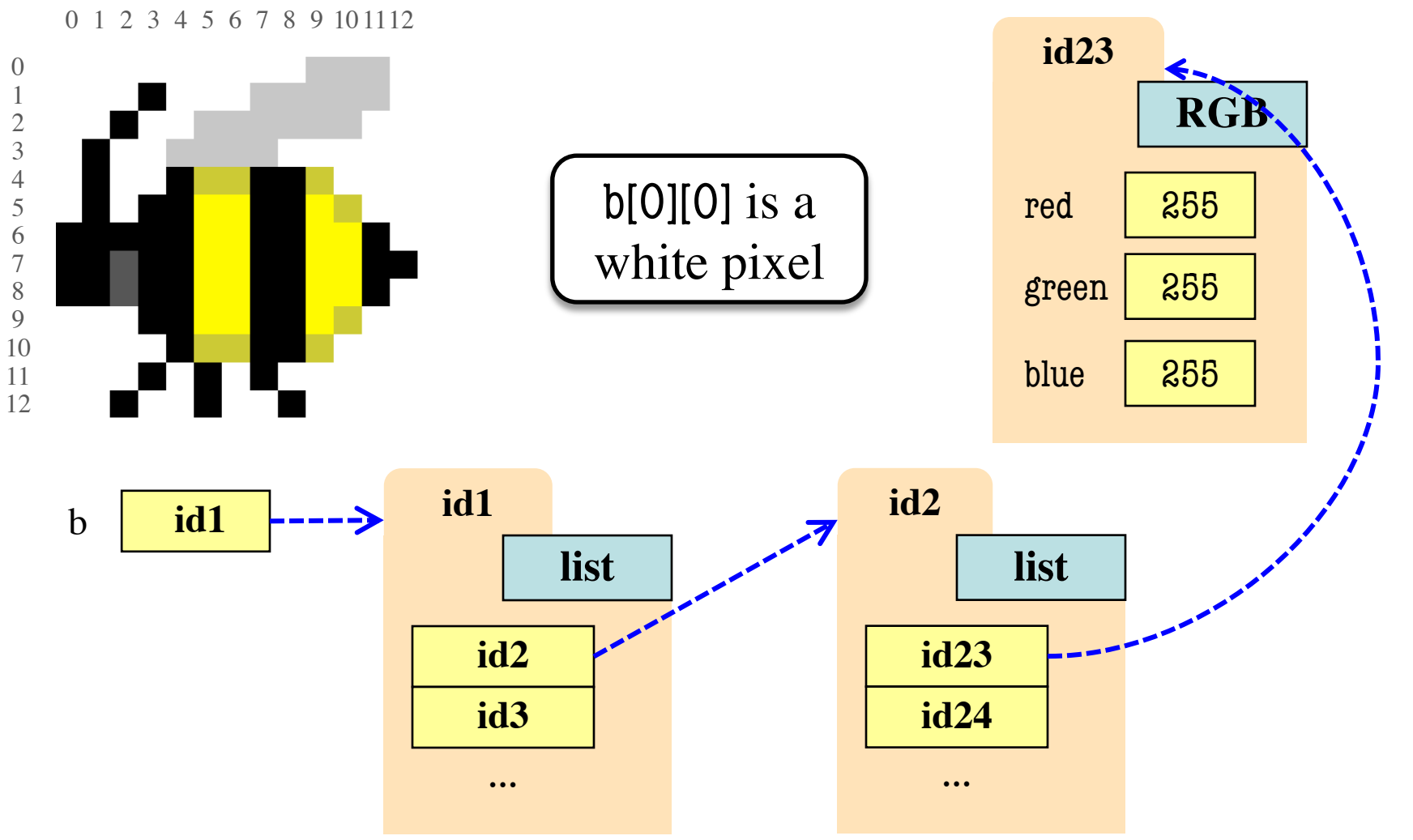

<sup>10/18/18</sup> Nested Lists and Dictionaries 9

# **Ragged Lists: Rows w/ Different Length**

•  $b = [[17,13,19],[28,95]]$ 

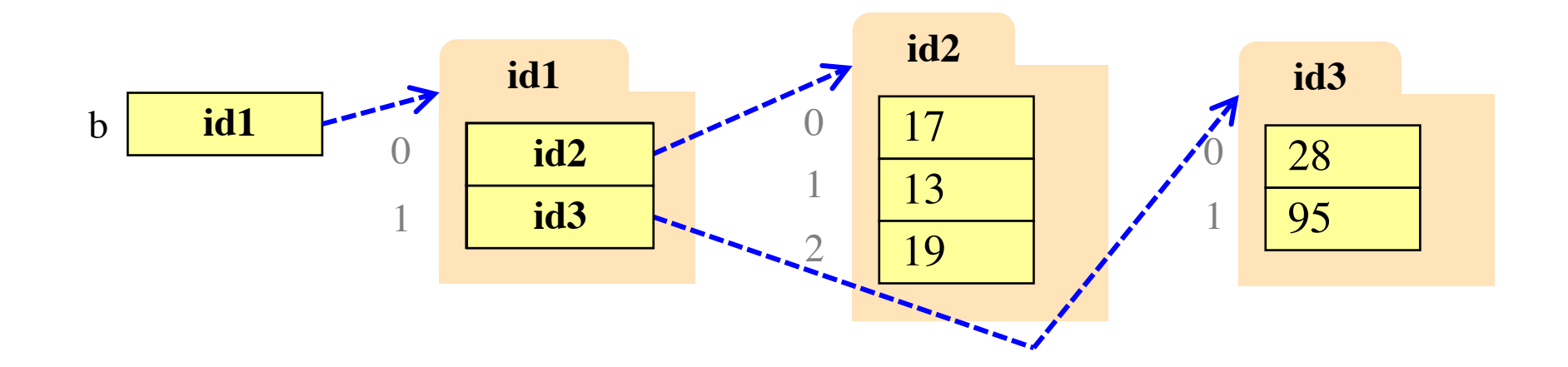

• Will see applications of this later

- Only "top-level" list is copied.
- Contents of the list are not altered
- $b = [[9, 6], [4, 5], [7, 7]]$

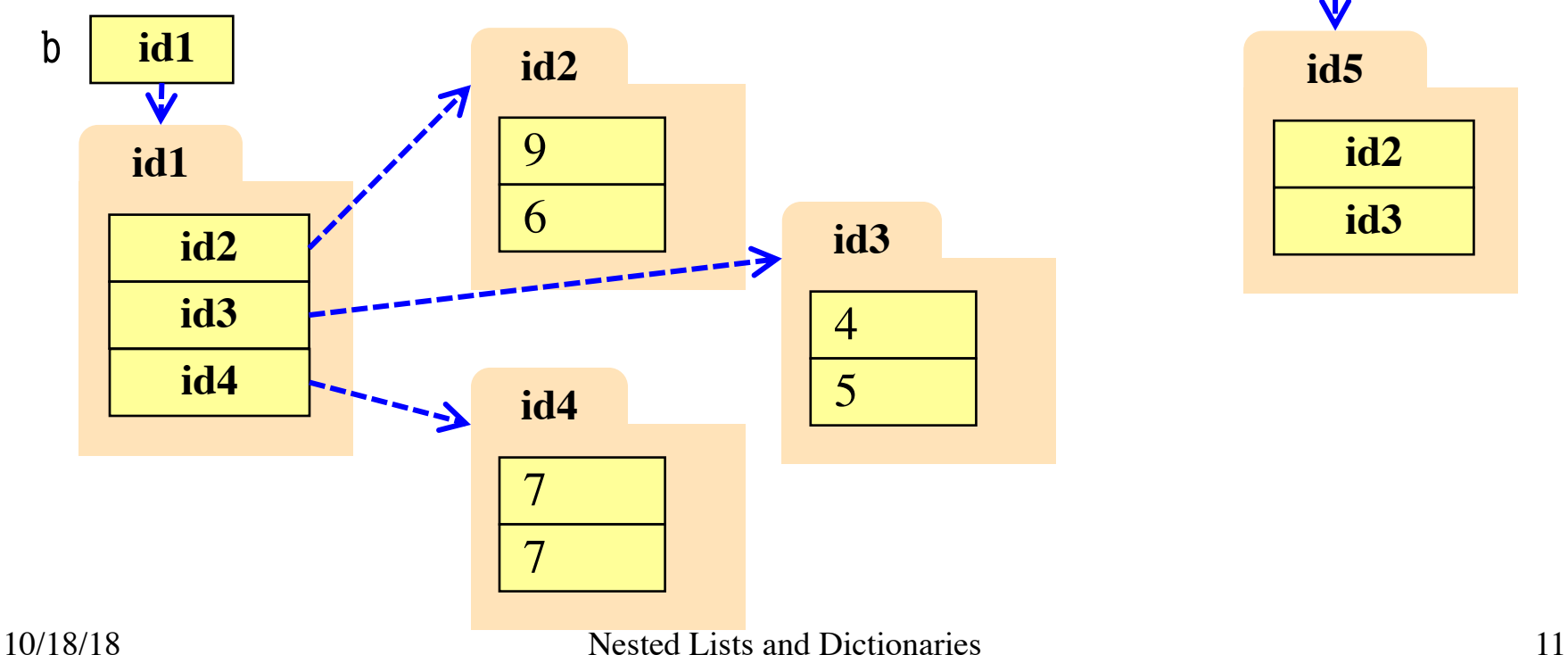

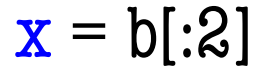

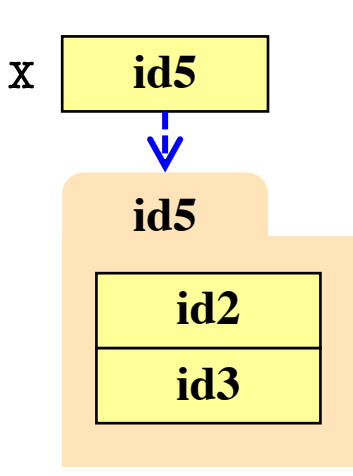

- Only "top-level" list is copied.
- Contents of the list are not altered

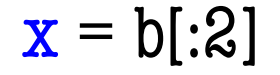

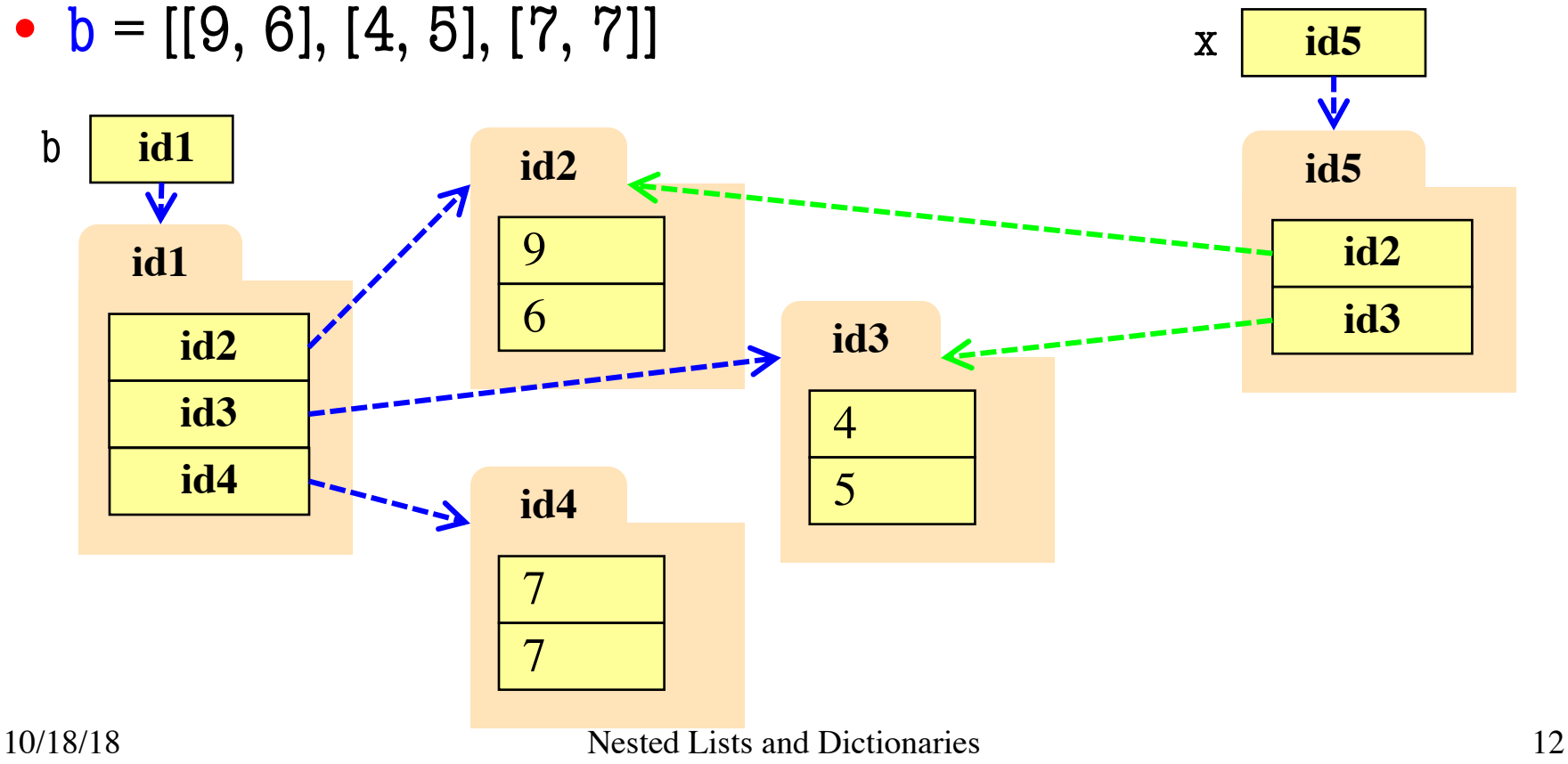

- Create a nested list  $\Rightarrow$  b = [[9,6],[4,5],[7,7]]
- Get a slice

 $>> x = b[:2]$ 

- Append to a row of x  $\gg$   $\times$   $x[1].append(10)$
- x now has nested list [[9, 6], [4, 5, 10]]

• What are the contents of the list (with name) in b?

> A: [[9,6],[4,5],[7,7]] B: [[9,6],[4,5,10]]  $C: [[9,6],[4,5,10],[7,7]]$ D: [[9,6],[4,10],[7,7]] E: I don't know

- Create a nested list  $\Rightarrow$  b = [[9,6],[4,5],[7,7]]
- Get a slice

 $>> x = b[:2]$ 

- Append to a row of x  $\gg$   $\times$   $x[1].append(10)$
- x now has nested list [[9, 6], [4, 5, 10]]

• What are the contents of the list (with name) in b?

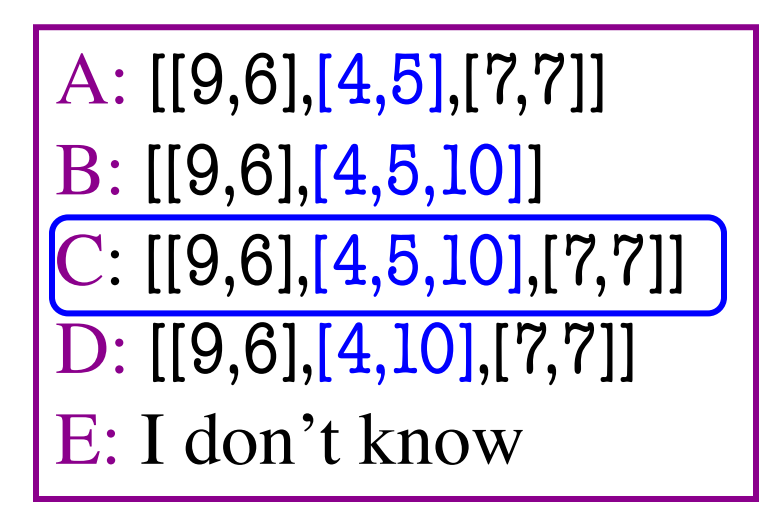

# **Functions and 2D Lists**

```
def transpose(table):
"""Returns: copy of table with rows and columns swapped
Precondition: table is a (non-ragged) 2d List"""
numrows = len(table) # Need number of rows
numcols = len(table[0]) # All rows have same no. cols
result = [] \qquad \qquad \# Result (new table) accumulatorfor m in range(numcols):
  # Get the column elements at position m
   # Make a new list for this column
```
# Add this row to accumulator table

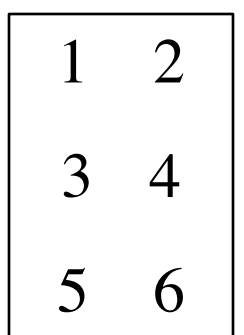

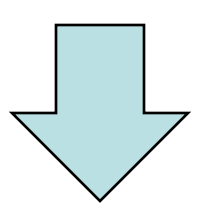

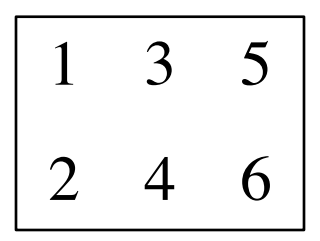

return result

# **Functions and 2D Lists**

```
def transpose(table):
"""Returns: copy of table with rows and columns swapped
Precondition: table is a (non-ragged) 2d List"""
numrows = len(table) # Need number of rows
numcols = len(table[0]) # All rows have same no. cols
result = [] \qquad \qquad \# Result (new table) accumulatorfor m in range(numcols): 
  row = [] # Single row accumulator
  for n in range(numrows):
     row.append(table[n][m]) # Create a new row list
  result.append(row) # Add result to table
return result
```
1 2

3 4

5 6

1 3 5

2 4 6

# **Functions and 2D Lists**

```
def transpose(table):
"""Returns: copy of table with rows and columns swapped
Precondition: table is a (non-ragged) 2d List"""
numrows = len(table) # Need number of rows
numcols = len(table[0]) # All rows have same no. cols
result = [] \qquad \qquad \# Result (new table) accumulatorfor m in range(numcols): 
   row = \begin{bmatrix} 1 & \cdots & \cdots & \cdots \end{bmatrix} Nest lists need
   for n in range(numrows):
     row.append(table[n][m]) # Create a new row list
   result.append(row) # Add result to table
return result
                                                                  3 4 
                                                                  5 6
                                                                    1 3 5
                                     nested loops
```
6

 $\mathcal{D}_{\mathcal{L}}$ 

# **Dictionaries (Type dict)**

#### **Description**

- List of key-value pairs
	- § Keys are unique
	- § Values need not be
- Example: net-ids
	- net-ids are **unique** (a key)
	- § names need not be (values)
	- is1 is John Smith (class '13)
	- js2 is John Smith (class '16)
- Many other applications

#### **Python Syntax**

- Create with format:  ${k1:vl, k2:vl, ...}$
- Keys must be non-mutable
	- § ints, floats, bools, strings
	- § **Not** lists or custom objects
- Values can be anything
- Example:
	- $d = \{$ 'js $1$ ':'John Smith', 'js2':'John Smith', 'wmw2':'Walker White'}

- Access elts. like a list
	- § d['js1'] evaluates to 'John'
	- § But cannot slice ranges!
- Dictionaries are **mutable**
	- Can reassign values
	- $\blacksquare$  d['js1'] = 'Jane'
	- § Can add new keys
	- $\blacksquare$  d['aal'] = 'Allen'
	- Can delete keys
	- § del d['wmw2']

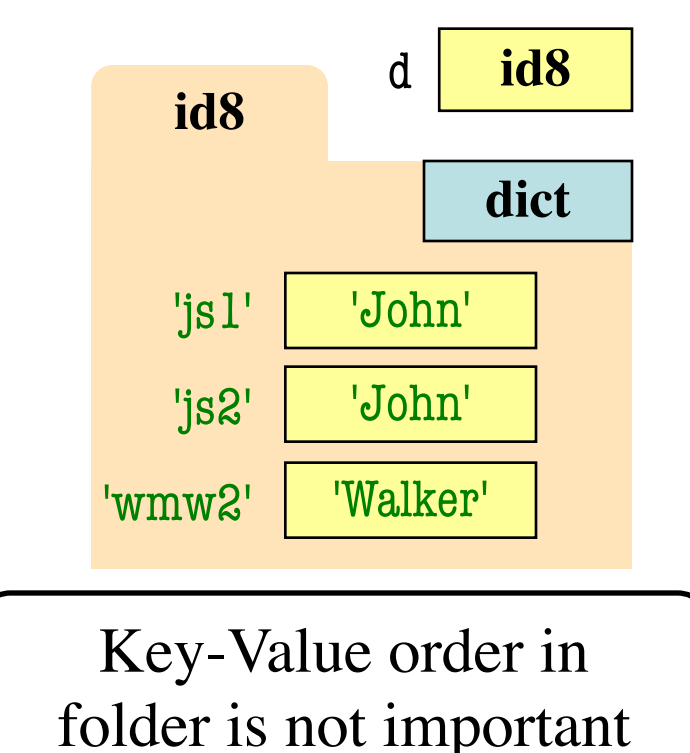

- Access elts. like a list
	- § d['js1'] evaluates to 'John'
	- § But cannot slice ranges!
- Dictionaries are **mutable**
	- Can reassign values
	- $\blacksquare$  d['js1'] = 'Jane'
	- § Can add new keys
	- $\blacksquare$  d['aal'] = 'Allen'
	- Can delete keys
	- § del d['wmw2']

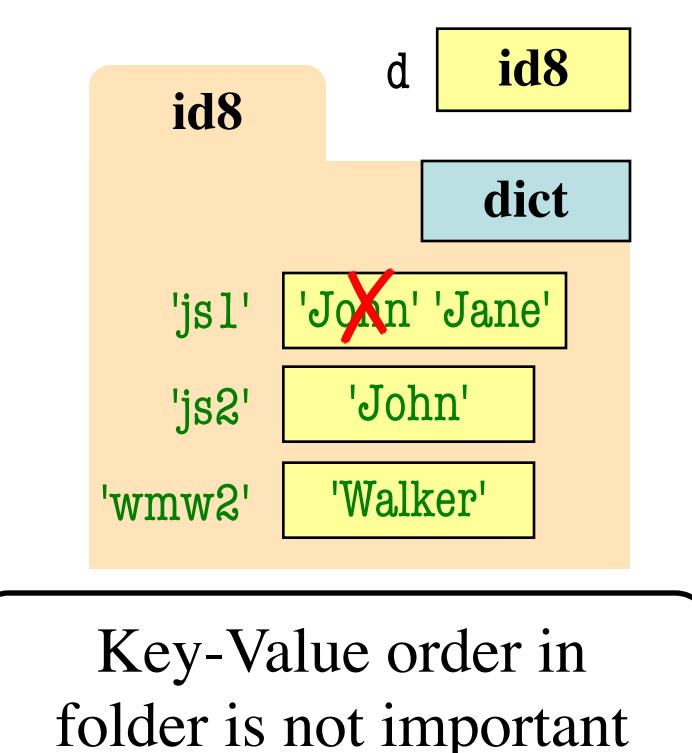

- Access elts. like a list
	- § d['js1'] evaluates to 'John'
	- § But cannot slice ranges!
- Dictionaries are **mutable**
	- Can reassign values
	- $\blacksquare$  d['js1'] = 'Jane'
	- Can add new keys
	- $\blacksquare$  d['aal'] = 'Allen'
	- Can delete keys
	- $\blacksquare$  del d['wmw2']

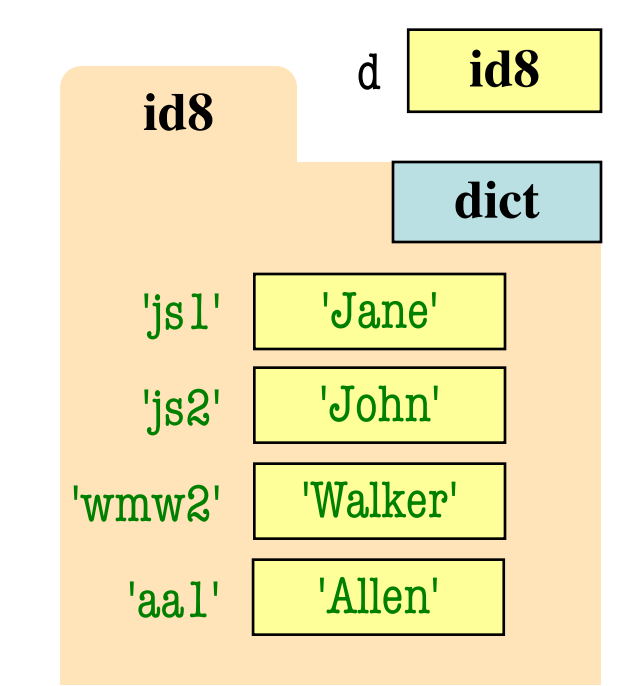

- Access elts. like a list
	- § d['js1'] evaluates to 'John'
	- § But cannot slice ranges!
- Dictionaries are **mutable**
	- Can reassign values
	- $\blacksquare$  d['js1'] = 'Jane'
	- § Can add new keys
	- $\blacksquare$  d['aal'] = 'Allen'
	- Can delete keys
	- § del d['wmw2']

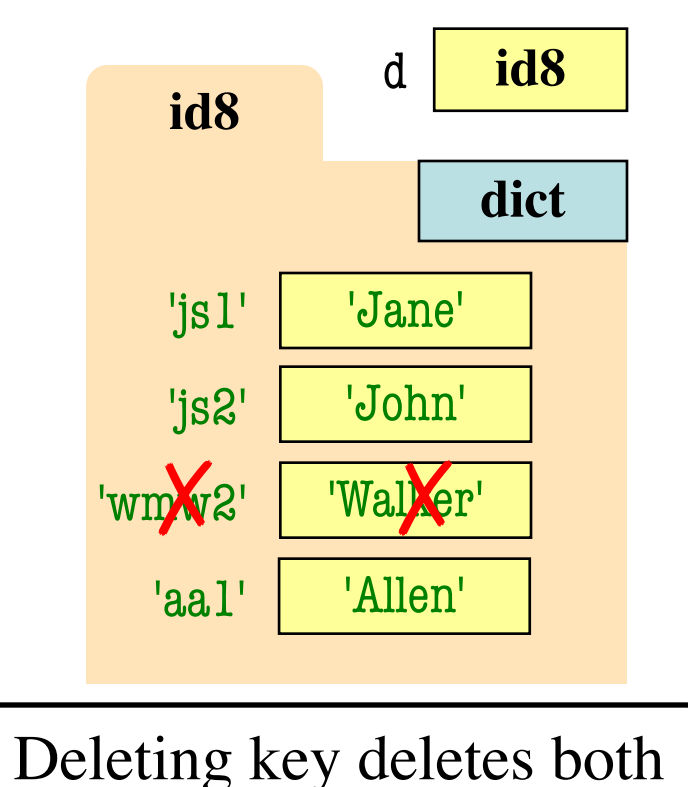

## **Dictionaries and For-Loops**

- Dictionaries != sequences
	- Cannot slice them
- *Different* inside for loop
	- § Loop variable gets the key
	- § Then use key to get value
- Can **extract iterators** with dictionary *methods*
	- Key iterator: **d.keys**()
	- Value iterator: **d.values**()
	- key-value pairs: d.items()

for k in d:

# Loops over **keys**  $print(k)$  # key  $print(d[k])$  # value

# To loop over values only for v in d.values():  $print(v)$  # value

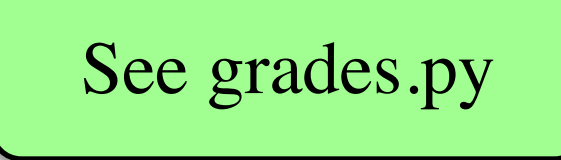